МИНИСТЕРСТВО НАУКИ И ВЫСШЕГО ОБРАЗОВАНИЯ РОССИЙСКОЙ ФЕДЕРАЦИИ Федеральное государственное бюджетное образовательное учреждение высшего образования «КУБАНСКИЙ ГОСУДАРСТВЕННЫЙ УНИВЕРСИТЕТ» Факультет физико-технический

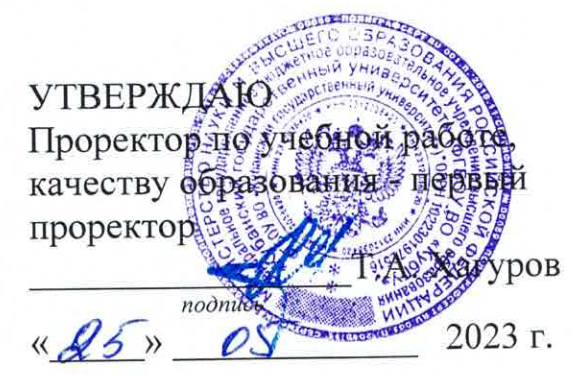

## РАБОЧАЯ ПРОГРАММА ДИСЦИПЛИНЫ (МОДУЛЯ) Б1.О.19 Инструментальные средства информационных систем

Направление подготовки/специальность 09.03.02 Информационные системы и технологии

Направленность (профиль)/ специализация Аналитические информационные системы

Фома обучения очная

Квалификация бакалавр

Краснодар 2023

Рабочая программа дисциплины Б1.О.19 Инструментальные средства информационных систем, составлена в соответствии с федеральным государственным образовательным стандартом высшего образования (ФГОС ВО) по направлению подготовки/ специальности 09.03.02 Информационные системы и технологии

Программу составил (и): Лебедев К.А., профессор, доктор физ.-мат. наук

Рабочая программа дисциплины Б1.О.19 Инструментальные средства информационных систем утверждена на заседании кафедры теоретической физики и компьютерных технологий протокол № от «14» апреля 2023 г.

Заведующий кафедрой (выпускающей) Лебедев К.А.

Утверждена на заседании учебно-методической комиссии физикотехнического факультета протокол № от « » апреля 2023 г. Председатель УМК факультета Богатов Н.М.

Рецензенты:

М.С. Коваленко, кандидат физико-математических наук, доцент кафедры физики и информационных систем

Л.Р. Григорян, генеральный директор ООО НПФ «Мезон» кандидат физико-математических наук

### **1 Цели и задачи изучения дисциплины (модуля).**

#### **1.1 Цель освоения дисциплины.**

Формирование у студентов компетенций в области инструментального (алгоритмического, технического и программного) обеспечения информационноуправляющих систем, т.е. способах и методах автоматизированного проектирования, отладки, производства и эксплуатации информационно-управляющих систем в различных областях.

## **1.2 Задачи дисциплины.**

а) изучение основных инструментальных средств информационных систем, способов описания, принципов и методов построения и функционирования информационных систем;

б) рассмотрение области применения и тенденций развития инструментальных средств информационных систем;

в) получение практических навыков описания информационных процессов и систем, применение принципов и методов построения информационных систем при их проектировании.

## **1.3 Место дисциплины (модуля) в структуре образовательной программы.**

Дисциплина «Инструментальные средства информационных систем» относится к вариативной части Блока 1 "Дисциплины (модули)" учебного плана.

Для освоения дисциплины «Инструментальные средства информационных систем» студенты должны обладать базовыми знаниями и умениями по дисциплинам «Математический анализ», «Аналитическая геометрия и линейная алгебра», «Теория вероятностей и математическая статистика», «Информатика», «Архитектура информационных систем», «Информационные технологии», «Теория информационных процессов и систем».

Полученные в рамках дисциплины «Инструментальные средства информационных систем» знания инструментальных средств и приобретенные навыки построения современных информационных систем найдут практическое применение при изучении таких дисциплин как «Инфокоммуникационные системы и сети», «Корпоративные информационные системы», «Проектирование информационных систем», «Интерфейсы информационных систем», «Моделирование процессов и систем», «Теория принятия решений».

## **1.4 Перечень планируемых результатов обучения по дисциплине (модулю), соотнесенных с планируемыми результатами освоения образовательной программы.**

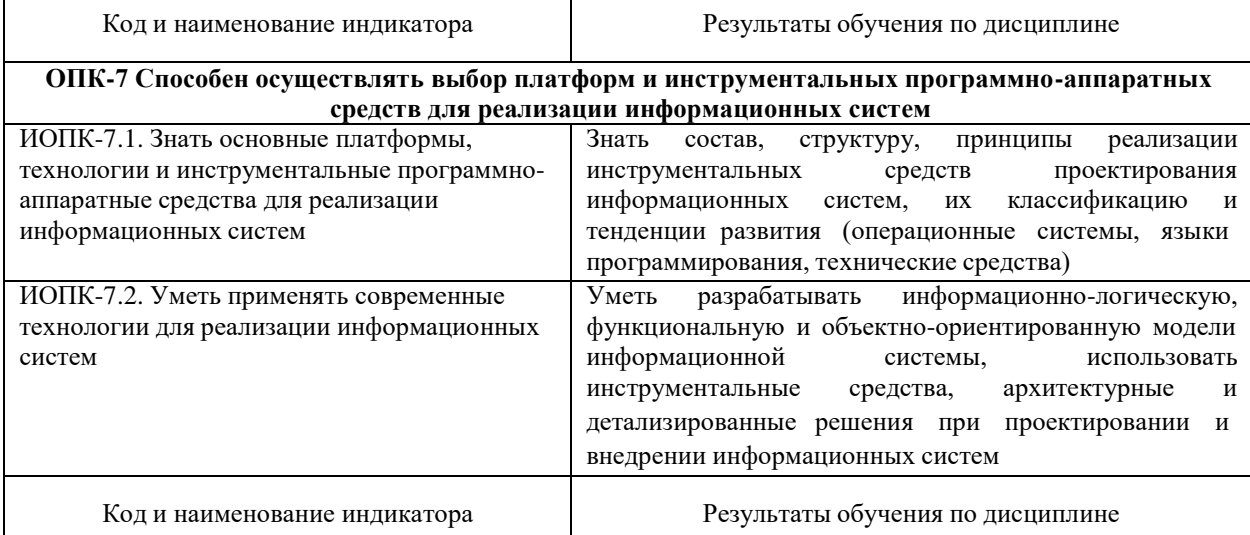

ИОПК-7.3. Иметь навыки владения технологиями применения инструментальных программно-аппаратных средств реализации информационных систем

Владеть методами и технологиями реализации, внедрения проекта информационной системы; средствами разработки архитектуры информационных систем, инструментальными средствами информационных систем

### **2. Структура и содержание дисциплины.**

## **2.1 Распределение трудоёмкости дисциплины по видам работ.**

Общая трудоёмкость дисциплины составляет 3 зач.ед. (108 часа), их распределение по видам работ представлено в таблице

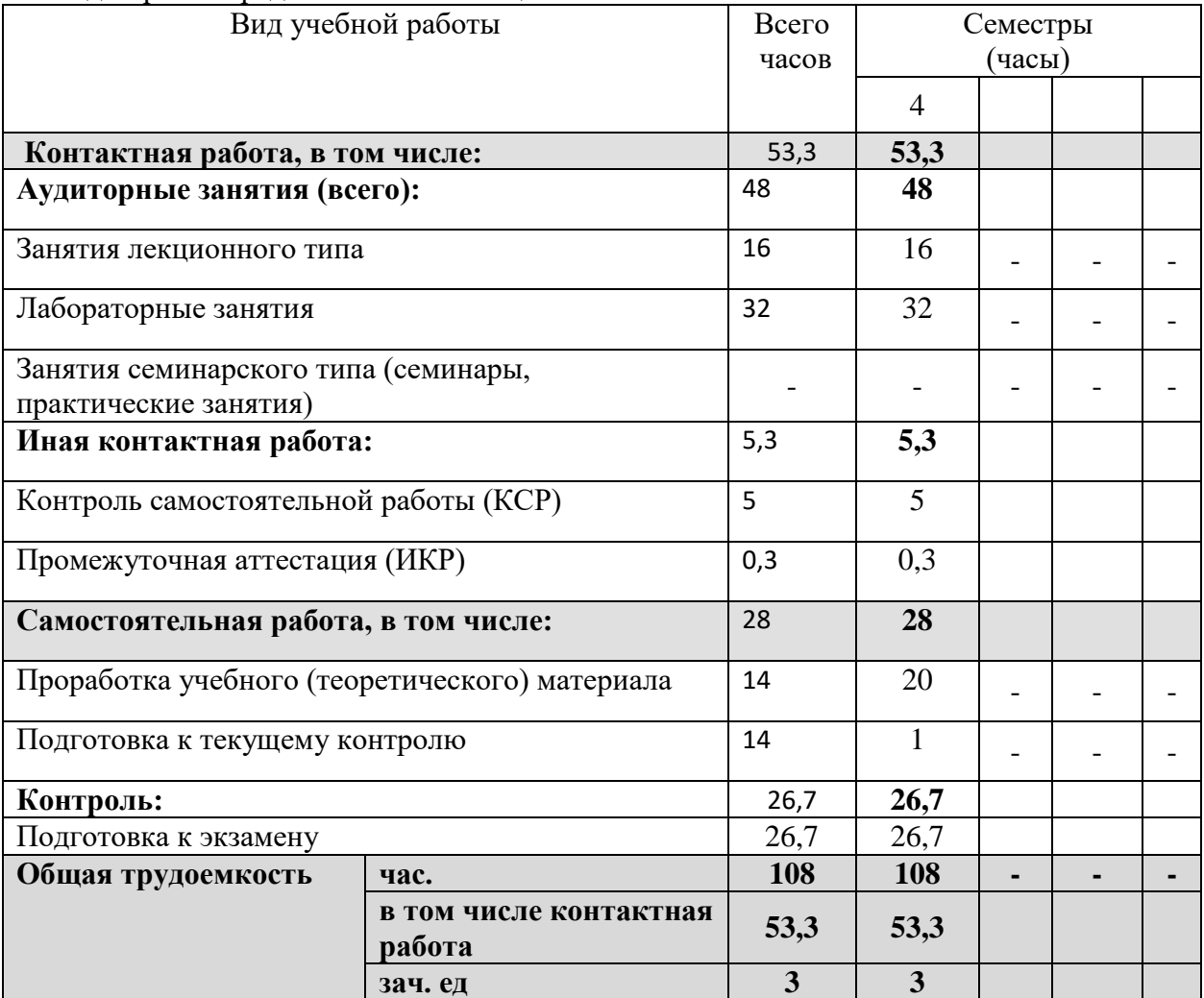

## **2.2 Структура дисциплины:**

Распределение видов учебной работы и их трудоемкости по разделам дисциплины. Разделы дисциплины, изучаемые в 5 семестре

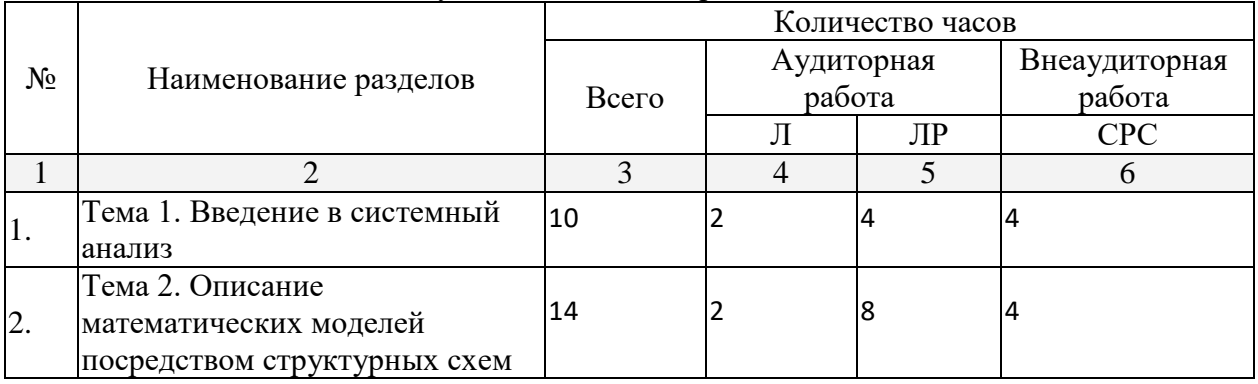

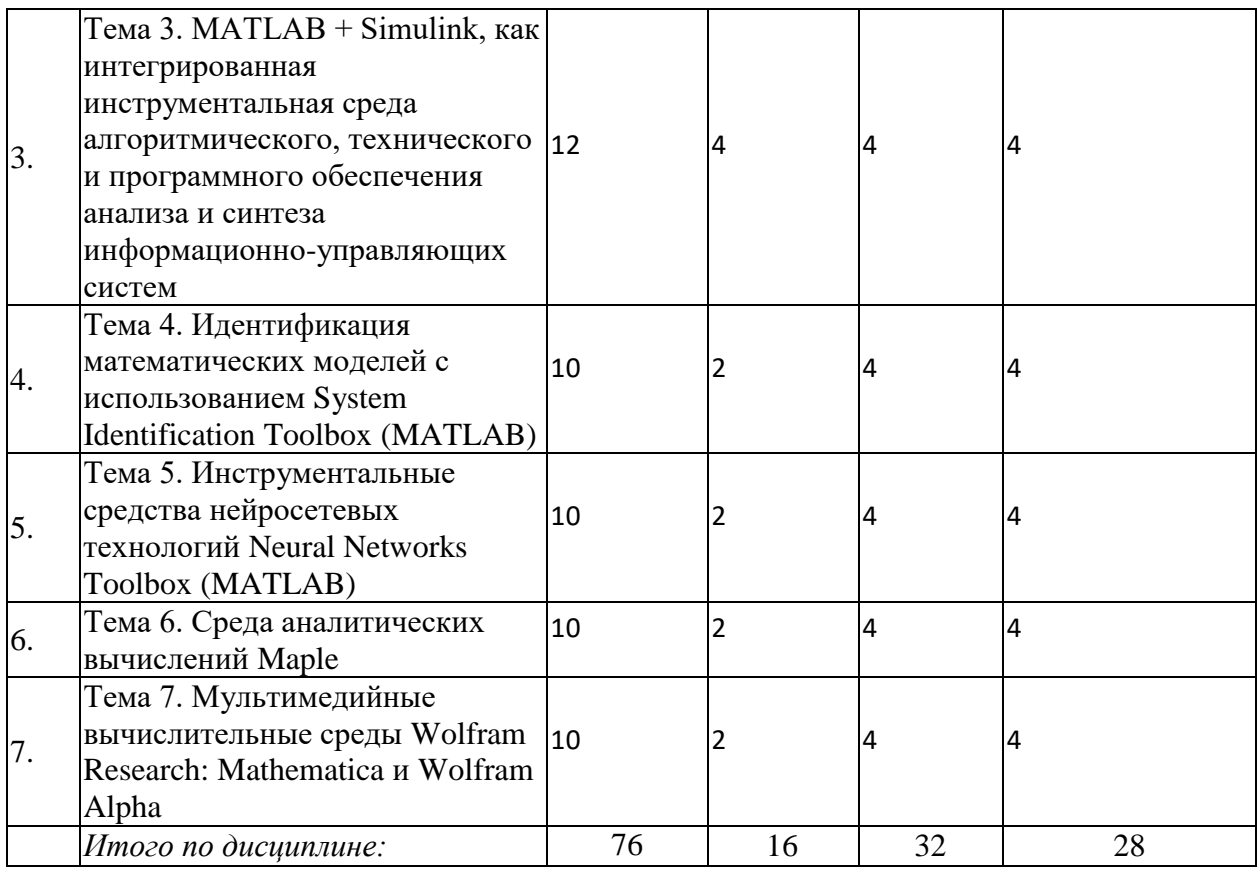

# **2.3 Содержание разделов дисциплины:**

## **2.3.1 Занятия лекционного типа.**

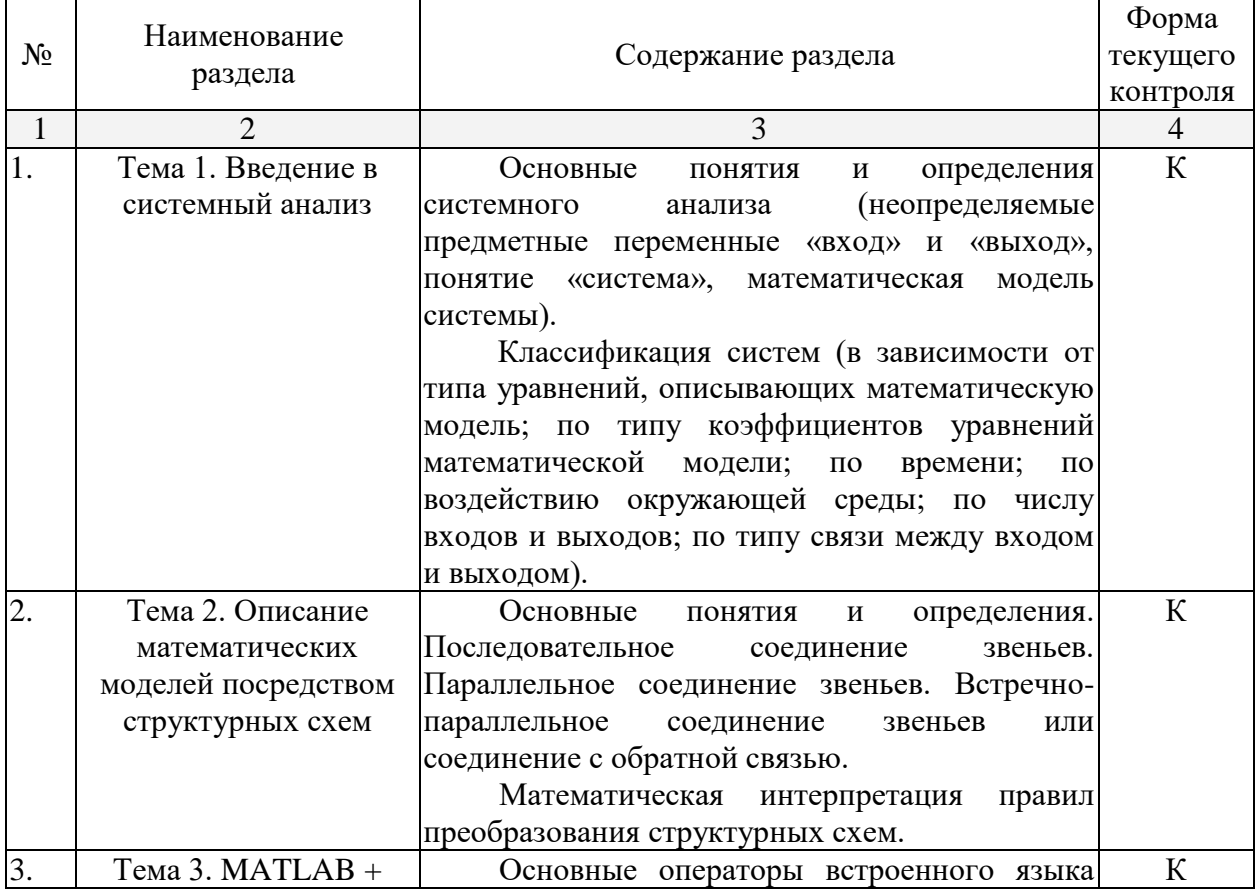

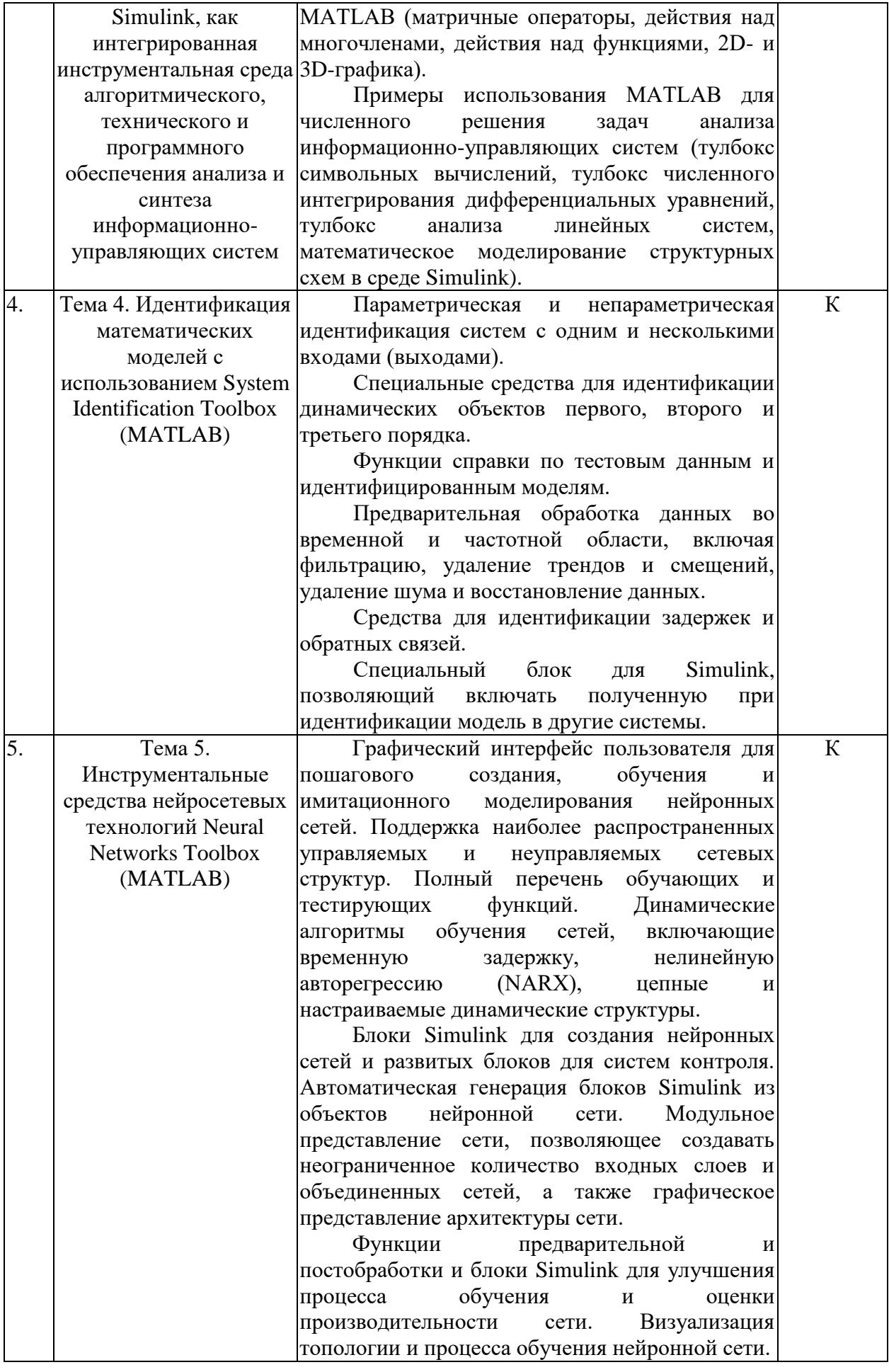

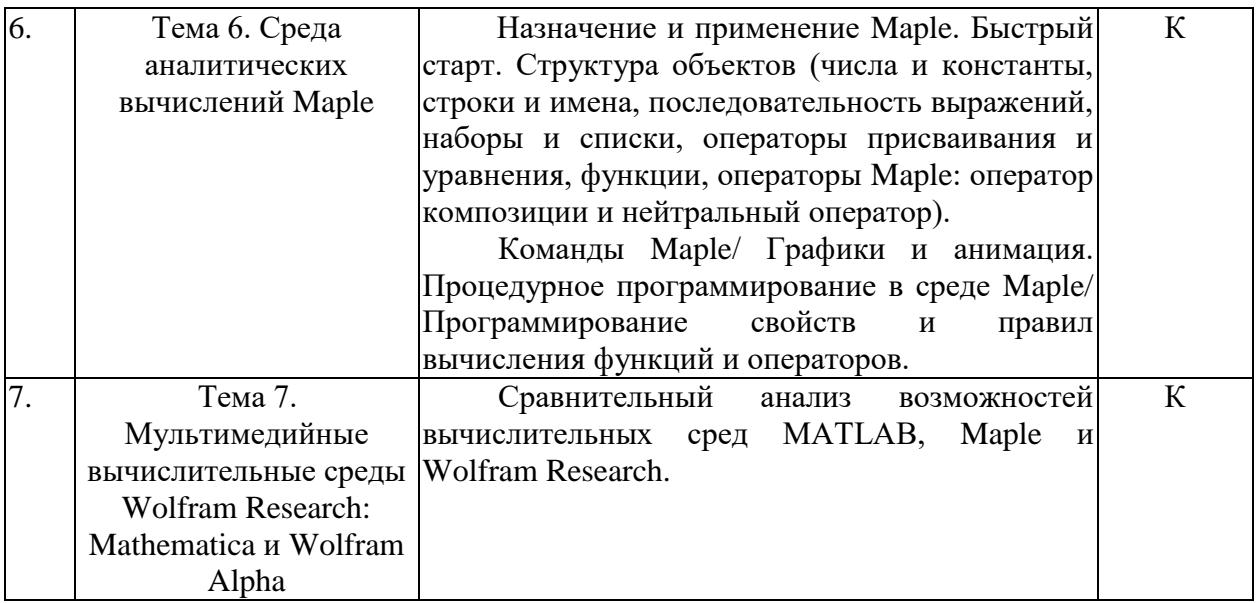

## 2.3.2 Занятия семинарского типа.

Не предусмотрены

## 2.3.3 Лабораторные занятия.

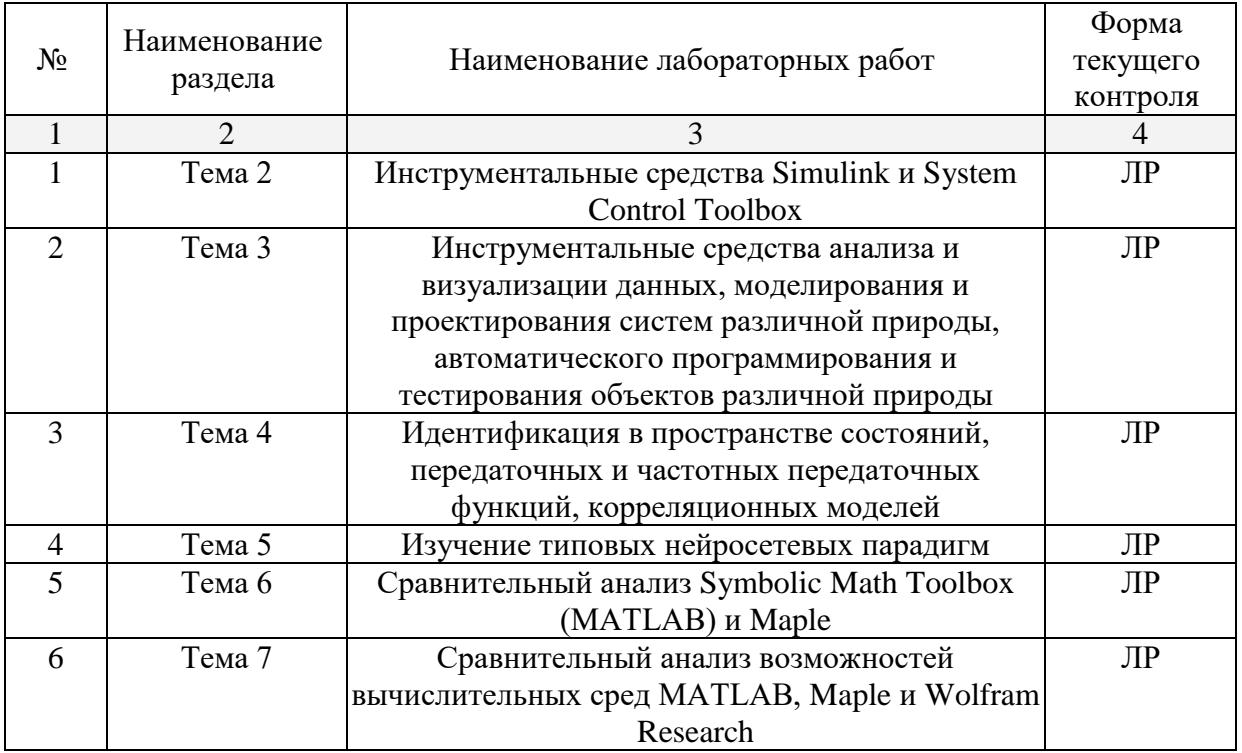

## 2.3.4 Примерная тематика курсовых работ (проектов)

Не предусмотрены

2.4 Перечень учебно-методического обеспечения для самостоятельной работы обучающихся по дисциплине (модулю)

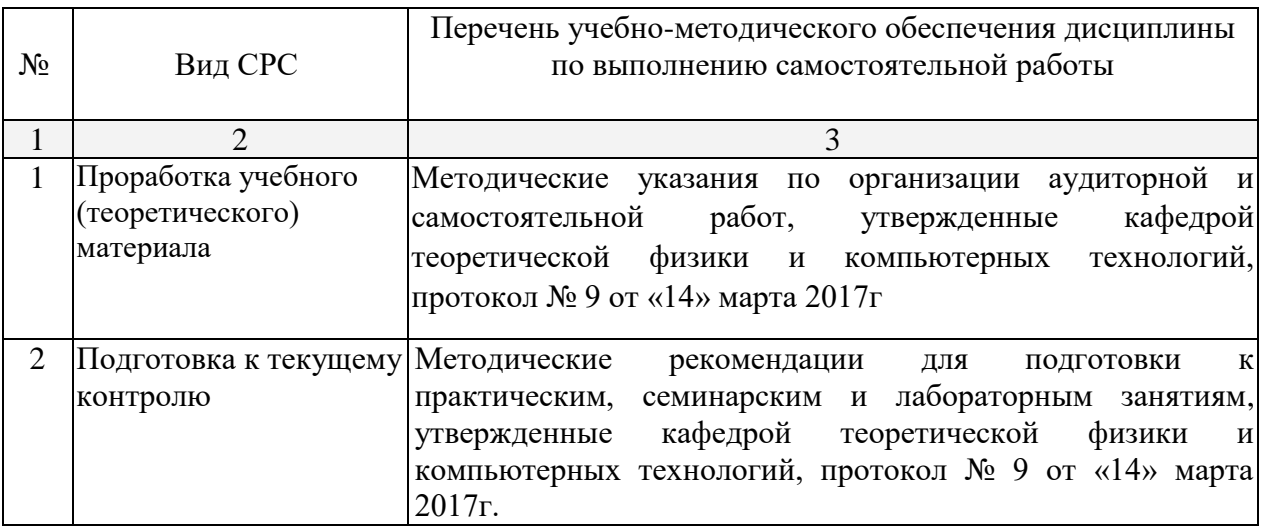

Учебно-методические материалы для самостоятельной работы обучающихся из числа инвалидов и лиц с ограниченными возможностями здоровья (ОВЗ) предоставляются в формах, адаптированных к ограничениям их здоровья и восприятия информации:

Для лиц с нарушениями зрения:

– в печатной форме увеличенным шрифтом,

– в форме электронного документа.

Для лиц с нарушениями слуха:

– в печатной форме,

– в форме электронного документа.

Для лиц с нарушениями опорно-двигательного аппарата:

– в печатной форме,

– в форме электронного документа.

#### **3. Образовательные технологии.**

В рамках дисциплины «Инструментальные средства информационных систем» реализуются как традиционные, так и интерактивные образовательные технологии.

Используемые интерактивные образовательные технологии по семестрам и видам занятий представлены в таблице.

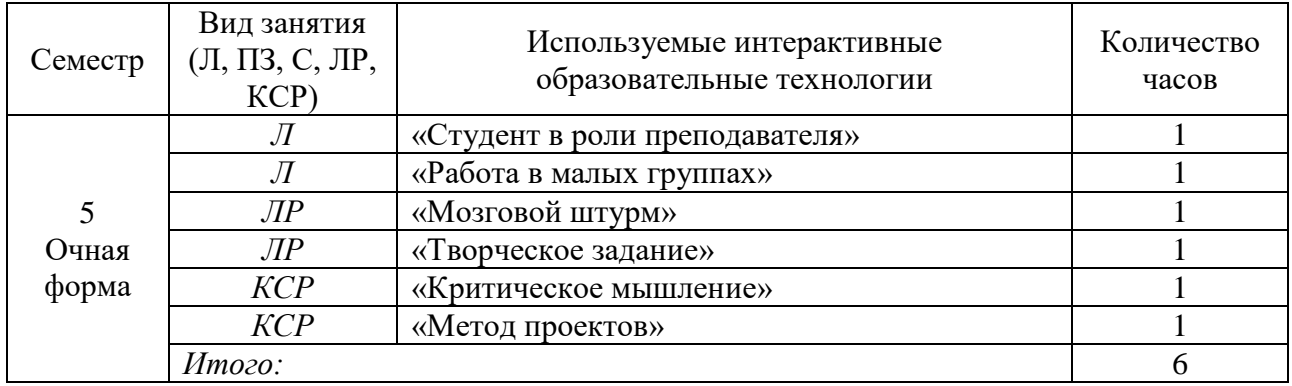

Для лиц с ограниченными возможностями здоровья предусмотрена организация консультаций с использованием электронной почты.

## **4. Оценочные средства для текущего контроля успеваемости и промежуточной аттестации.**

**4.1 Фонд оценочных средств для проведения текущего контроля.**

По дисциплине «Инструментальные средства информационных систем» для очной формы обучения предусмотрены следующие формы текущего контроля:

а) коллоквиум (К) по темам 1-7;

б) выполнение лабораторных работ (ЛР) по темам 2, 3, 4, 5, 6, 7.

### **Перечень вопросов для проведения коллоквиума**

Тема 1. Перечень вопросов:

- 1) Неопределяемые предметные переменные «вход» и «выход».
- 2) Понятие «система».
- 3) Математическая модель системы.

4) Классификация систем в зависимости от типа уравнений, описывающих математическую модель.

5) Классификация систем по типу коэффициентов уравнений математической модели.

- 6) Классификация систем по времени.
- 7) Классификация систем по воздействию окружающей среды.
- 8) Классификация систем по числу входов и выходов.
- 9) Классификация систем по типу связи между входом и выходом.

Тема 2. Перечень вопросов:

- 1) Основные понятия и определения.
- 2) Последовательное соединение звеньев.
- 3) Параллельное соединение звеньев.
- 4) Встречно-параллельное соединение звеньев или соединение с обратной связью.
- 5) Математическая интерпретация правил преобразования структурных схем.

Тема 3. Перечень вопросов:

- 1) Матричные операторы MATLAB.
- 2) Действия над многочленами MATLAB.
- 3) Действия над функциями MATLAB.
- 4) 2D- графика MATLAB.
- 5) 3D-графика MATLAB.
- 6) Тулбокс символьных вычислений.
- 7) Тулбокс численного интегрирования дифференциальных уравнений.
- 8) Тулбокс анализа линейных систем.
- 9) Математическое моделирование структурных схем в среде Simulink.

Тема 4. Перечень вопросов:

1) Параметрическая и непараметрическая идентификация систем с одним и несколькими входами (выходами).

2) Специальные средства для идентификации динамических объектов первого, второго и третьего порядка.

3) Функции справки по тестовым данным и идентифицированным моделям.

4) Предварительная обработка данных во временной и частотной области, включая фильтрацию, удаление трендов и смещений, удаление шума и восстановление данных.

5) Средства для идентификации задержек и обратных связей.

6) Специальный блок для Simulink, позволяющий включать полученную при идентификации модель в другие системы.

Тема 5. Перечень вопросов:

1) Графический интерфейс пользователя для пошагового создания, обучения и имитационного моделирования нейронных сетей.

2) Поддержка наиболее распространенных управляемых и неуправляемых сетевых структур.

3) Полный перечень обучающих и тестирующих функций.

4) Динамические алгоритмы обучения сетей, включающие временную задержку, нелинейную авторегрессию (NARX), цепные и настраиваемые динамические структуры.

5) Блоки Simulink для создания нейронных сетей и развитых блоков для систем контроля.

6) Автоматическая генерация блоков Simulink из объектов нейронной сети.

7) Модульное представление сети, позволяющее создавать неограниченное количество входных слоев и объединенных сетей, а также графическое представление архитектуры сети.

8) Функции предварительной и постобработки и блоки Simulink для улучшения процесса обучения и оценки производительности сети.

9) Визуализация топологии и процесса обучения нейронной сети.

Тема 6. Перечень вопросов:

- 1) Назначение и применение Maple. Быстрый старт.
- 2) Числа и константы Maple.
- 3) Строки и имена Maple.
- 4) Последовательность выражений Maple.
- 5) Наборы и списки Maple.
- 6) Операторы присваивания и уравнения Maple.
- 7) Функции Maple.
- 8) Оператор композиции и нейтральный оператор Maple.
- 9) Команды Maple/ Графики и анимация.

10) Процедурное программирование в среде Maple/ Программирование свойств и правил вычисления функций и операторов.

Тема 7. Перечень вопросов:

- 1) Вычислительная среда МАТLAB.
- 2) Вычислительная среда Maple.
- 3) Вычислительная среда Wolfram Research.
- 4) Сравнительный анализ MATLAB, Maple и Wolfram Research.

Образцы заданий на лабораторную работу (ЛР) для проведения текущего контроля знаний по дисциплине «Инструментальные средства информационных систем» по темам  $2, 3, 4, 5, 6, 7:$ 

## $\overline{AP}$  по теме  $\overline{2}$

Продемонстрировать инструментальные средства Simulink:

1) Интерактивная графическая среда для построения блок-диаграмм.

2) Расширяемая библиотека готовых блоков.

3) Средства построения многоуровневых иерархических многокомпонентных молелей.

4) Средство навигации и настройки параметров сложных моделей - Model Explorer.

5) Средства интеграции готовых C/C++, FORTRAN, ADA и MATLAB-алгоритмов в модель, взаимодействие с внешними программами для моделирования.

6) Современные средства решения дифференциальных уравнений для непрерывных, дискретных, линейных и нелинейных объектов (в том числе с гистерезисом и разрывами).

7) Имитационное моделирование нестационарных систем с помощью решателей с переменным и постоянным шагом или методом управляемого из MATLAB пакетного моделирования.

8) Интерактивная визуализация выходных сигналов, средства настройки и задания входных воздействий.

9) Средства отладки и анализа моделей.

10) Полная интеграция с MATLAB, включая численные методы, визуализацию, анализ данных и графические интерфейсы.

## ЛР по теме 3

Применить:

1) Инструментальные средства системного анализа финансовых данных (Optimization Toolbox, Statistics Toolbox, Financial Toolbox, Financial Derivatives Toolbox, Econometrics Toolbox, Data feed Toolbox, Fixed-Income Toolbox).

2) Инструментальные средства моделирования и проектирования систем массового обслуживания (SimEvents).

3) Инструментальные средства моделирования и проектирования электросиловых, механических и гидравлических объектов (Simscape).

4) Инструментальные средства моделирования и проектирования механических систем (SimMechanics).

5) Инструментальные средства моделирования и проектирования электросиловых систем генерации, передачи, распределения и потребления электроэнергии (SimPowerSystems).

6) Инструментальные средства моделирования и проектирования движущихся объектов (SimDriveline).

7) Инструментальные средства моделирования и проектирования гидравлических систем (SinHydraulics).

8) Инструментальные средства моделирования и проектирования электромеханических систем (SimElectronics).

9) Инструментальные средства визуализации 3D-движения (Simulink®3D Animation).

10) Инструментальные средства моделирования и проектирования цифровых систем обработки сигналов (Signal Processing Blockset).

11) Инструментальные средства моделирования и проектирования физических каналов связи и передачи информации (Communications Toolbox).

12) Инструментальные средства моделирования и проектирования СВЧ-систем (RF Blockset).

13) Инструментальные средства моделирования и проектирования систем технического зрения (Video and Image Processing Blockset).

14) Инструментальные средства моделирования и проектирования микропроцессорных систем (Real-Time Workshop).

15) Инструментальные средства автоматического программирования контроллеров (Simulink®PLC Coder).

16) Инструментальные средства автоматического программирования микропроцессоров (Embedded IDE Link).

17) Инструментальные средства визуализации картографических данных (Mapping Toolbox).

18) Инструментальные средства тестирования информационно-управляющих систем (Simulink Design Verifier, System Test).

ЛР по теме 4

Произвести следующие действия:

- 1) Идентификация в пространстве состояний.
- 2) Идентификация передаточных функций.
- 3) Идентификация частотных передаточных функций.
- 4) Идентификация корреляционных моделей.

### ЛР по теме 5

Произвести изучение типовых нейросетевых парадигм.

## ЛР по теме 6

Произвести сравнительный анализ Symbolic Math Toolbox (MATLAB) и Maple.

#### ЛР по теме 7

Произвести сравнительный анализ возможностей вычислительных сред MATLAB, Maple и Wolfram Research.

#### **4.2 Фонд оценочных средств для проведения промежуточной аттестации.**

По дисциплине «Инструментальные средства информационных систем» предусмотрены следующие формы промежуточной аттестации: экзамен (З) в 4 семестре очной формы обучения.

#### **Вопросы для подготовки к экзамену**

- 1) Неопределяемые предметные переменные «вход» и «выход».
- 2) Понятие «система».
- 3) Математическая модель системы.

4) Классификация систем в зависимости от типа уравнений, описывающих математическую модель.

5) Классификация систем по типу коэффициентов уравнений математической модели.

- 6) Классификация систем по времени.
- 7) Классификация систем по воздействию окружающей среды.
- 8) Классификация систем по числу входов и выходов.
- 9) Классификация систем по типу связи между входом и выходом.

10) Описание математических моделей посредством структурных схем. Основные понятия и определения.

- 11) Последовательное соединение звеньев.
- 12) Параллельное соединение звеньев.
- 13) Встречно-параллельное соединение звеньев или соединение с обратной связью.
- 14) Математическая интерпретация правил преобразования структурных схем.
- 15) Матричные операторы MATLAB.
- 16) Действия над многочленами MATLAB.
- 17) Действия над функциями MATLAB.
- 18) 2D- графика MATLAB.
- 19) 3D-графика MATLAB.
- 20) Тулбокс символьных вычислений.
- 21) Тулбокс численного интегрирования дифференциальных уравнений.
- 22) Тулбокс анализа линейных систем.
- 23) Математическое моделирование структурных схем в среде Simulink.

24) Параметрическая и непараметрическая идентификация систем с одним и несколькими входами (выходами).

25) Специальные средства для идентификации динамических объектов первого, второго и третьего порядка.

26) Функции справки по тестовым данным и идентифицированным моделям.

27) Предварительная обработка данных во временной и частотной области, включая фильтрацию, удаление трендов и смещений, удаление шума и восстановление данных.

28) Средства для идентификации задержек и обратных связей.

29) Специальный блок для Simulink, позволяющий включать полученную при идентификации модель в другие системы.

30) Графический интерфейс пользователя для пошагового создания, обучения и имитационного моделирования нейронных сетей.

31) Поддержка наиболее распространенных управляемых и неуправляемых сетевых структур.

32) Полный перечень обучающих и тестирующих функций.

33) Динамические алгоритмы обучения сетей, включающие временную задержку, нелинейную авторегрессию (NARX), цепные и настраиваемые динамические структуры.

34) Блоки Simulink для создания нейронных сетей и развитых блоков для систем контроля.

35) Автоматическая генерация блоков Simulink из объектов нейронной сети.

36) Модульное представление сети, позволяющее создавать неограниченное количество входных слоев и объединенных сетей, а также графическое представление архитектуры сети.

37) Функции предварительной и постобработки и блоки Simulink для улучшения процесса обучения и оценки производительности сети.

38) Визуализация топологии и процесса обучения нейронной сети.

39) Назначение и применение Maple. Быстрый старт.

40) Числа и константы Maple.

41) Строки и имена Maple.

42) Последовательность выражений Maple.

43) Наборы и списки Maple.

44) Операторы присваивания и уравнения Maple.

45) Функции Maple.

46) Оператор композиции и нейтральный оператор Maple.

47) Команды Maple/ Графики и анимация.

48) Процедурное программирование в среде Maple/ Программирование свойств и правил вычисления функций и операторов.

49) Вычислительная среда МАТLAB.

50) Вычислительная среда Maple.

51) Вычислительная среда Wolfram Research.

52) Сравнительный анализ MATLAB, Maple и Wolfram Research.

Тематика практических заданий на экзамене

1) Применение инструментальных средств Simulink.

2) Применение инструментальных средств System Control Toolbox.

3) Применение инструментальных средств анализа и визуализации данных.

4) Применение инструментальных средств моделирования и проектирования систем различной природы.

5) Применение инструментальных средств автоматического программирования и тестирования объектов различной природы.

6) Задачи идентификации в пространстве состояний.

7) Задачи идентификации в пространстве передаточных и частотных передаточных функций.

- 8) Задачи идентификации в пространстве корреляционных моделей.
- 9) Задачи применения типовых нейросетевых парадигм.
- 10) Применение инструментальных средств Symbolic Math Toolbox (MATLAB).
- 11) Применение инструментальных средств Maple.
- 12) Применение инструментальных средств Wolfram Research.

Образец билета для проведения экзамена по дисциплине «Инструментальные средства информационных систем»:

## ФЕДЕРАЛЬНОЕ ГОСУДАРСТВЕННОЕ БЮДЖЕТНОЕ ОБРАЗОВАТЕЛЬНОЕ УЧРЕЖДЕНИЕ ВЫСШЕГО ОБРАЗОВАНИЯ «КУБАНСКИЙ ГОСУДАРСТВЕННЫЙ УНИВЕРСИТЕТ»

Физико-технический факультет

Кафедра теоретической физики и компьютерных технологий Направление подготовки 09.03.02 Информационные системы и технологии

2017-2018 уч. год

Дисциплина Инструментальные средства информационных систем

### БИЛЕТ № 1

- 1. Матричные операторы MATLAB.
- 2. Модульное представление сети, позволяющее создавать неограниченное количество входных слоев и объединенных сетей, а также графическое представление архитектуры сети.
- 3. Решить задачу идентификации в пространстве состояний.

Заведующий кафедрой **В.А. Исаев** 

Экзамен по учебной дисциплине имеет целью проверить и оценить уровень знаний, полученных студентами, умение применять их к решению практических задач, а также степень овладения практическими умениями и навыками в объеме требований учебной программы.

Экзамен проводится в период экзаменационной сессии согласно расписанию экзаменов, утвержденному деканом факультета.

Экзамен принимается лектором потока. В помощь основному экзаменатору решением заведующего кафедрой назначаются преподаватели, ведущие занятия по данной дисциплине.

К экзамену допускаются студенты, выполнившие все требования учебной программы по дисциплине.

Заведующий кафедрой по представлению преподавателя может освобождать от сдачи экзамена студентов, показавших отличные знания по результатам текущего контроля, с выставлением им оценки «отлично».

Экзамен проводится в устной форме, по экзаменационным билетам, количество которых должно быть на 10 % больше, чем численность студентов в самой большой учебной группе.

В экзаменационный билет включаются три вопроса: два теоретических и один практический.

Консультации студентов проводятся экзаменатором и преподавателями, ведущими занятия по учебной дисциплине, в период подготовки к экзамену в соответствии с расписанием экзаменов.

В ходе проведения консультаций студентам даются необходимые пояснения по учебному материалу, указывается учебно-методическая литература для подготовки к экзамену, доводятся перечень учебных и наглядных пособий, справочных материалов, которыми разрешено пользоваться при проведении экзамена, порядок действий студента на экзамене, типовой обобщенный алгоритм ответа студента на вопросы экзаменационного билета.

В аудитории, где принимается экзамен, может находиться одновременно не более четырех студентов из расчета на одного экзаменатора.

На подготовку к ответу на вопросы экзаменационного билета каждому студенту отводится 0,5 ч.

Знания, умения и навыки обучающихся определяются оценками «отлично», «хорошо», «удовлетворительно» и «неудовлетворительно». Оценка студенту за ответ на вопрос билета выставляется в соответствии со следующими требованиями:

«отлично», если студент:

ясно понимает сущность и содержание поставленного в билете вопроса;

 ответ строит в соответствии с типовым алгоритмом, материал излагает уверенно, последовательно и логично, производит необходимые доказательства и выводы;

свободно ориентируется в материале при ответе на дополнительные вопросы. «хорошо», если студент:

понимает сущность и содержание поставленного в билете вопроса;

ответ строит в соответствии с типовым алгоритмом, материал излагает уверенно и последовательно, но недостаточно обосновывает свои выводы или они не отличаются конкретностью;

умеет находить правильные ответы на дополнительные вопросы.

«удовлетворительно», если студент:

в основном понимает сущность и содержание поставленного в билете вопроса;

при ответе не в полной мере придерживается типового алгоритма, материал излагает неуверенно, допускает неточности и терминологические ошибки;

при постановке дополнительных вопросов теряется, правильные ответы находит только после постановки наводящих вопросов.

«неудовлетворительно», если студент:

не понимает сущности поставленного в билете вопроса;

строит ответ неправильно по форме и по существу;

не находит правильных ответов даже при помощи наводящих вопросов;

в других случаях, когда не выполнены условия на оценку «удовлетворительно»;

самостоятельно заявляет о незнании или неподготовленности к ответу по данному вопросу (отказ от ответа).

Дополнительный вопрос может быть задан студенту по теоретическим и практическим вопросам, за которые была получена низшая оценка, в объеме требований учебной программы по дисциплине.

Общая оценка за экзамен выводится на основании частных оценок за ответы на вопросы экзаменационного билета и дополнительные вопросы. При этом рекомендуется пользоваться следующей таблицей:

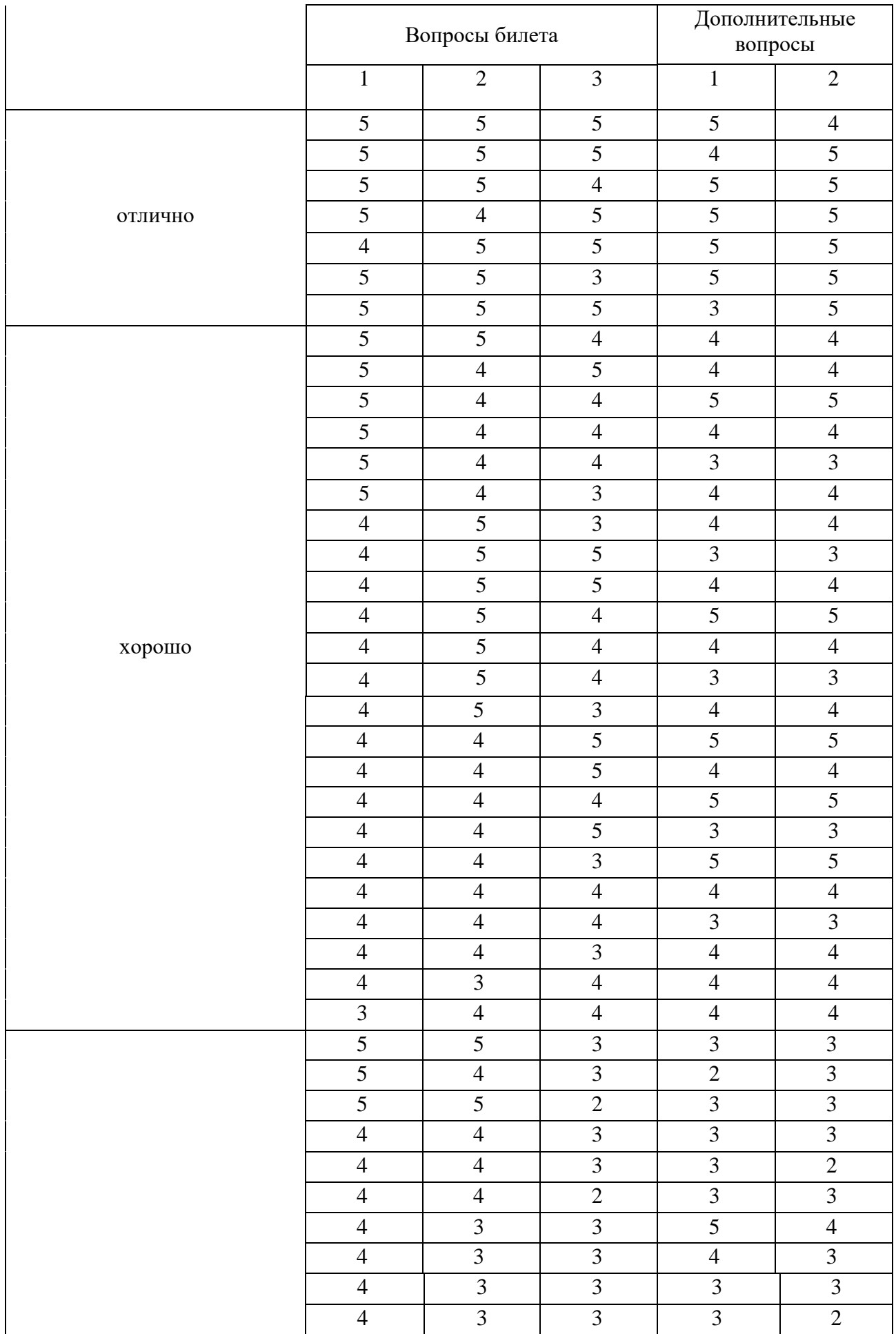

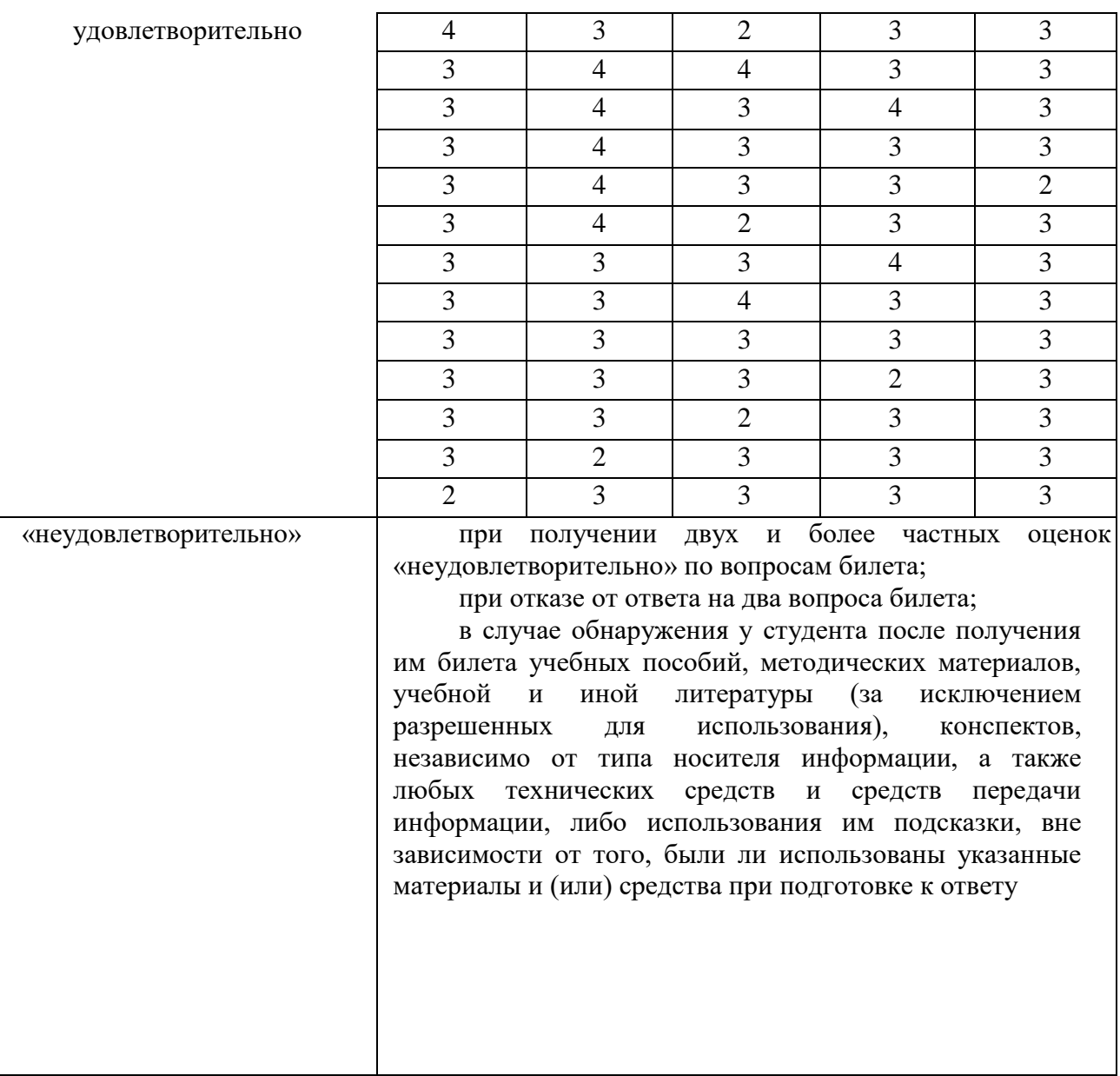

Оценочные средства для инвалидов и лиц с ограниченными возможностями здоровья выбираются с учетом их индивидуальных психофизических особенностей.

– при необходимости инвалидам и лицам с ограниченными возможностями здоровья предоставляется дополнительное время для подготовки ответа на экзамене;

– при проведении процедуры оценивания результатов обучения инвалидов и лиц с ограниченными возможностями здоровья предусматривается использование технических средств, необходимых им в связи с их индивидуальными особенностями;

– при необходимости для обучающихся с ограниченными возможностями здоровья и инвалидов процедура оценивания результатов обучения по дисциплине может проводиться в несколько этапов.

Процедура оценивания результатов обучения инвалидов и лиц с ограниченными возможностями здоровья по дисциплине (модулю) предусматривает предоставление информации в формах, адаптированных к ограничениям их здоровья и восприятия информации:

Для лиц с нарушениями зрения:

– в печатной форме увеличенным шрифтом,

– в форме электронного документа.

Для лиц с нарушениями слуха:

– в печатной форме,

– в форме электронного документа.

Для лиц с нарушениями опорно-двигательного аппарата:

- в печатной форме,
- в форме электронного документа.

Типовой обобщенный алгоритм ответа студента на вопросы экзаменационного билета:

- 1. Введение.
	- 1.1. Актуальность и значение.
	- 1.2. Наименование основных нормативных документов.
	- 1.3. Место данного элемента (вопроса, задачи, проблемы) в общей системе.
- 2. Основная часть.
	- 2.1. Требования нормативных документов.
	- 2.2. Цели, понятия, определения, термины, формулы, категории, взаимосвязи, закономерности, законы.
	- 2.3. Назначение, классификация, структура, состав, устройство, работа, задачи, функции, содержание, организация, условия, порядок, действия, нормы, нормативы, показатели, особенности, возможности, идеи.
	- 2.4. Показ, демонстрация, практика, результаты.
	- 2.5. Опыт деятельности, примеры.
- 3. Заключение.
	- 3.1. Итоги и выводы.
	- 3.2. Развитие и перспективы.

Оценочные средства для инвалидов и лиц с ограниченными возможностями здоровья выбираются с учетом их индивидуальных психофизических особенностей.

– при необходимости инвалидам и лицам с ограниченными возможностями здоровья предоставляется дополнительное время для подготовки ответа на экзамене;

– при проведении процедуры оценивания результатов обучения инвалидов и лиц с ограниченными возможностями здоровья предусматривается использование технических средств, необходимых им в связи с их индивидуальными особенностями;

– при необходимости для обучающихся с ограниченными возможностями здоровья и инвалидов процедура оценивания результатов обучения по дисциплине может проводиться в несколько этапов.

Процедура оценивания результатов обучения инвалидов и лиц с ограниченными возможностями здоровья по дисциплине (модулю) предусматривает предоставление информации в формах, адаптированных к ограничениям их здоровья и восприятия информации:

Для лиц с нарушениями зрения:

– в печатной форме увеличенным шрифтом,

– в форме электронного документа.

Для лиц с нарушениями слуха:

– в печатной форме,

– в форме электронного документа.

Для лиц с нарушениями опорно-двигательного аппарата:

– в печатной форме,

– в форме электронного документа.

## **5. Перечень основной и дополнительной учебной литературы, необходимой для освоения дисциплины (модуля).**

**5.1 Основная литература:**

1. Абрамова, Л.В. Инструментальные средства информационных систем : учебное пособие / Л.В. Абрамова ; Министерство образования и науки Российской Федерации, Северный (Арктический) федеральный университет имени М.В. Ломоносова. Архангельск : САФУ, 2013. - 118 с. : ил. - Библиогр. в кн. - ISBN 978-5-261-00851-4 ; То же [Электронный ресурс]. - URL:<http://biblioclub.ru/index.php?page=book&id=436131>

2. Вичугова, А.А. Инструментальные средства информационных систем : учебное пособие / А.А. Вичугова ; Министерство образования и науки Российской Федерации, Федеральное государственное автономное образовательное учреждение высшего образования «Национальный исследовательский Томский государственный университет». - Томск : Издательство Томского политехнического университета, 2015. - 136 с. : ил., табл., схем. - Библиогр. в кн.. - ISBN 978-5-4387-0574-1 ; То же [Электронный ресурс]. - URL:<http://biblioclub.ru/index.php?page=book&id=442814>

Для освоения дисциплины инвалидами и лицами с ограниченными возможностями здоровья имеются издания в электронном виде в электронно-библиотечных системах «Лань» и «Юрайт».

### **5.2 Дополнительная литература:**

1. Герман-Галкин, Сергей Германович. **Компьютерное моделирование полупроводниковых систем** в MATLAB 6.0 [Текст] : [учебное пособие] / С. Г. Герман-Галкин. - СПб. : КОРОНА принт, 2007. - 320 с. : ил. - (Учебник для высших и средних учебных заведений) (Учитель и ученик). - Прил. : [1] дискета. - Библиогр. : с. 319-320. - ISBN 9785793104715 : 130 р.

2. Штовба, Сергей Дмитриевич. **Проектирование нечетких систем средствами** MATLAB [Текст] / С. Д. Штовба. - М. : Горячая линия-Телеком, 2007. - 284 с. - Библиогр. : с. 277-279. - ISBN 593517359X : 132 р.

**3. Перельмутер, В. М.** Пакеты расширения MATLAB**. Control System Toolbox и Robust Control Toolbox [Текст] / В. М. Перельмутер. - М. : СОЛОН-ПРЕСС, 2008. - 223 с. - (Библиотека профессионала). - Библиогр. : с. 220. - ISBN 978593590237 : 107 р.**

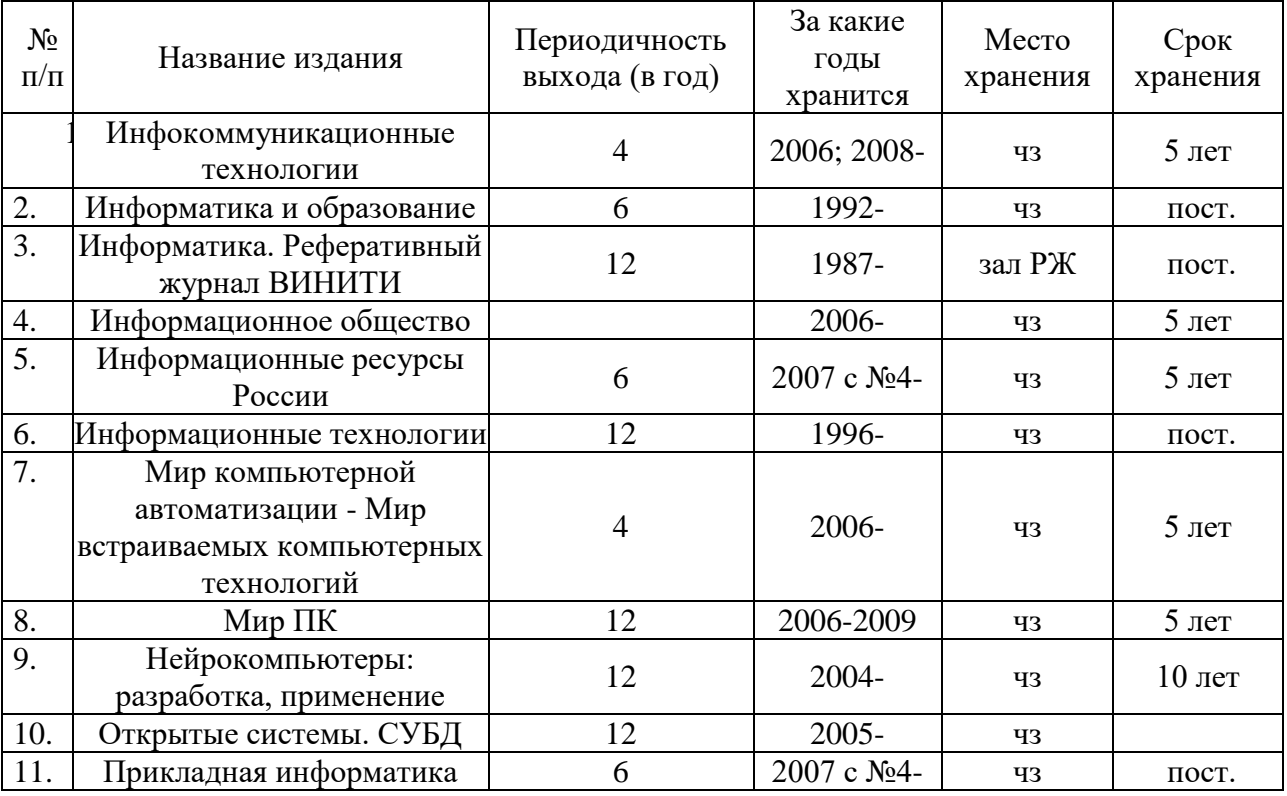

#### **5.3. Периодические издания:**

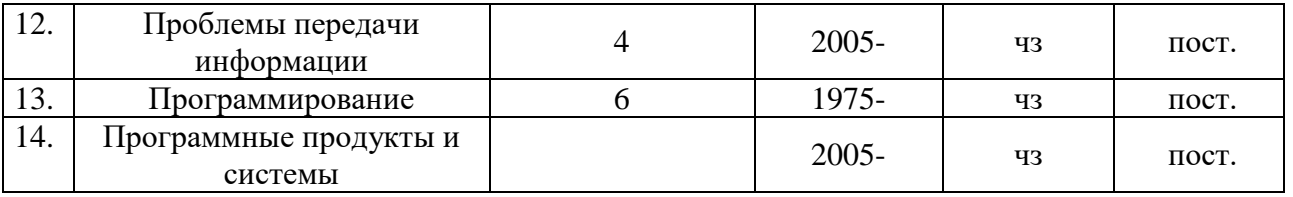

**6. Перечень ресурсов информационно-телекоммуникационной сети «Интернет», в том числе современные профессиональные базы данных и информационные справочные системы, необходимые для освоения дисциплины (модуля).**

- 1. БД Web of Science главный ресурс для исследователей по поиску и анализу научной литературы, охватывающей около 18000 научных журналов со всего мира. База данных международных индексов научного цитирования http://webofscience.com/
- 2. zbMATH полная математическая база данных. Охватывает материалы с конца 19 века. zbMATH содержит около 4000000 документов из более 3000 журналов и 170000 книг по математике, статистике, информатике. https://zbmath.org/
- 3. БД Kaggle это платформа для сбора и обработки данных. Является он-лайн площадкой для научного моделирования. <https://www.kaggle.com/>
- 4. База данных Научной электронный библиотеки eLIBRARY.RU https://elibrary.ru/
- 5. База данных Всероссийского института научной и технической информации (ВИНИТИ) РАН http://www2.viniti.ru/
- 6. «ЭЛЕКТРОННАЯ БИБЛИОТЕКА ДИССЕРТАЦИЙ» Российской Государственной Библиотеки (РГБ) – в настоящее время ЭБД содержит более 800 000 полных текстов диссертаций. [https://dvs.rsl.ru](https://dvs.rsl.ru/)
- 7. Портал открытых данных Российской Федерерации https://data.gov.ru
- 8. База открытых данных Министерства труда и социальной защиты РФ https://rosmintrud.ru/opendata
- 9. Федеральный портал единое окно доступа к информационным ресурсам <http://window.edu.ru/>
- 10. Российский фонд фундаментальных исследований предоставляет доступ к информационным наукометрическим базам данных и полнотекстовым научным ресурсами издательств Springer Nature и Elsevier - <http://www.rfbr.ru/rffi/ru>
- 11. Федеральный портал "Информационно-коммуникационные технологии в образовании" - <http://www.ict.edu.ru/>
- 12. «Лекториум ТВ» видеолекции ведущих лекторов России. Лекториум on-line библиотека, где ВУЗы и известные лектории России презентуют своих лучших лекторов. Доступ к материалам свободный и бесплатный - http://www.lektorium.tv.

## **7. Методические указания для обучающихся по освоению дисциплины (модуля).**

Основными формами контактной по дисциплине «Инструментальные средства информационных систем» для очной формы обучения являются лекции, лабораторные работы и контролируемая самостоятельная работа.

Лекции по дисциплине «Инструментальные средства информационных систем» следует проводить в компьютерных классах кафедры теоретической физики и компьютерных технологий с использованием средств мультимедиа. При подготовке отдельных вопросов лекций или лекций по определенным темам учебной программы рекомендуется активно привлекать студентов, реализуя такие виды интерактивных образовательных технологий, как «Студент в роли преподавателя» и «Работа в малых группах».

Лабораторные работы по дисциплине «Инструментальные средства информационных систем» следует проводить в компьютерных классах кафедры теоретической физики и компьютерных технологий. Выполнение лабораторных работ сочетает различные виды практических заданий и упражнений. На лабораторных работах рекомендуется использовать образовательные технологии «Мозговой штурм» и «Творческое задание». При выполнении работ используются локальные и глобальные сети.

Контролируемую самостоятельную работу студентов по дисциплине «Инструментальные средства информационных систем» следует проводить в компьютерных классах кафедры теоретической физики и компьютерных технологий. Проведение занятий предусматривает постановку проблемных вопросов, анализ возможных алгоритмов действий и поиск оптимального решения. Поэтому при проведении контролируемой самостоятельной работы рекомендуется использовать образовательные технологии «Критическое мышление» и «Метод проектов».

Структура дисциплины «Инструментальные средства информационных систем» для очной формы обучения определяет следующие виды самостоятельной работы: самостоятельная работа студента (СРС).

Самостоятельная работа студента является основным видом самостоятельной работы. Она проводится в целях закрепления знаний, полученных на всех видах учебных занятий, а также расширения и углубления знаний, т.е. активного приобретения студентами новых знаний.

СРС включает проработку и повторение лекционного материала. Для этого студенту рекомендуется прочитать текст лекции, пересказать его вслух, воспроизвести самостоятельно имеющиеся в тексте структурно-логические схемы, диаграммы, математические выкладки формул, доказательства теорем и т.п. Проработку лекционного материала следует проводить сначала последовательно, по каждому учебному вопросу, а затем повторно, по всему тексту лекции.

СРС также включает изучение материала по рекомендованным учебникам и учебным пособиям. Так как существует огромное количество учебной литературы, то для этого вида подготовки необходимо предварительное указание преподавателя. Преподаватель должен выступать здесь в роли опытного «путеводителя», определяя последовательность знакомства с литературными источниками и «глубину погружения» в каждый из них.

Одним из видов СРС является подготовка к лабораторным работам. Преподаватель накануне очередного занятия обозначает для студентов круг теоретического материала, необходимого для выполнения лабораторной работы. Студенты прорабатывают его. Затем, уже в аудитории, перед выполнением заданий, преподаватель производит контрольный опрос студентов. Это позволяет определить степень готовности группы по данной теме и скорректировать ход занятия.

Преподаватель должен прогнозировать затруднения, которые могут возникнуть у студентов при самостоятельном изучении и усвоении учебного материала и предусмотреть оперативную консультацию по любому вопросу. Если возникают затруднения по одному и тому же материалу (вопросу) у многих студентов, то желательно провести групповую консультацию. Консультации должны быть краткими: групповая - 2- 3 мин., индивидуальная - 1-2 мин. Глубину и качество усвоения учебного материала необходимо непрерывно отслеживать при проведении текущего контроля знаний.

В освоении дисциплины инвалидами и лицами с ограниченными возможностями здоровья большое значение имеет индивидуальная учебная работа (консультации) – дополнительное разъяснение учебного материала.

Индивидуальные консультации по предмету являются важным фактором, способствующим индивидуализации обучения и установлению воспитательного контакта между преподавателем и обучающимся инвалидом или лицом с ограниченными возможностями здоровья.

В освоении дисциплины инвалидами и лицами с ограниченными возможностями здоровья большое значение имеет индивидуальная учебная работа (консультации) – дополнительное разъяснение учебного материала.

Индивидуальные консультации по предмету являются важным фактором, способствующим индивидуализации обучения и установлению воспитательного контакта между преподавателем и обучающимся инвалидом или лицом с ограниченными возможностями здоровья.

## **8. Перечень информационных технологий, используемых при осуществлении образовательного процесса по дисциплине (модулю).**

## **8.1 Перечень информационных технологий.**

- 1) Использование электронных презентаций при проведении лекций.
- 2) Подготовка к коллоквиумам и консультирование посредством электронной почты.
- 3) Выполнение лабораторных работ.

### **8.2 Перечень необходимого лицензионного программного обеспечения.**

Программное обеспечение в рамках программы компании Microsoft "Enrollment for Education Solutions" DsktpEdu ALNG LicSAPk MVL

Дог. №67-АЭФ/223-ФЗ/2018 от 2018 Desktop Education ALNG LicSAPk MVL Pre2017EES A Faculty EES

Дог. №344/145 от 28.06.2018 Предоставление неисключительных имущественных прав на использование программного обеспечения «Антиплагиат» на один год

Контракт №59-АЭФ/223-ФЗ\_2018 от 07.09.2018 Антивирусная защита физических рабочих станций и серверов:

Kaspersky Endpoint Security длябизнеса – Стандартный Russian Edition. 1500-2499 Node 1 year Educational Renewal License

Microsoft Windows 10;

Microsoft Office Professional Plus (№73–АЭФ/223-ФЗ/2018 Соглашение Microsoft ESS 72569510);

Microsoft Visual Studio 2013 Professional (№73–АЭФ/223-ФЗ/2018 Соглашение Microsoft ESS 72569510);

MATLAB номер лицензионного соглашения №13-ОК/2008-1 бессрочно.

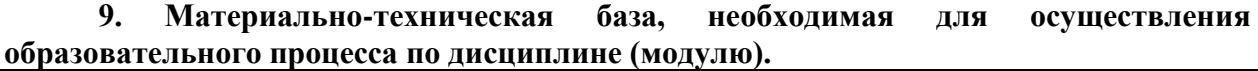

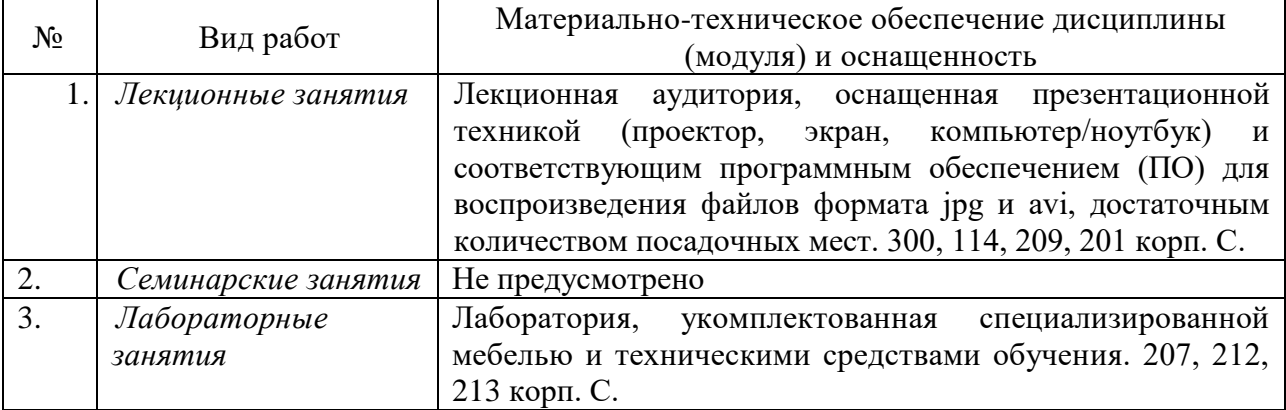

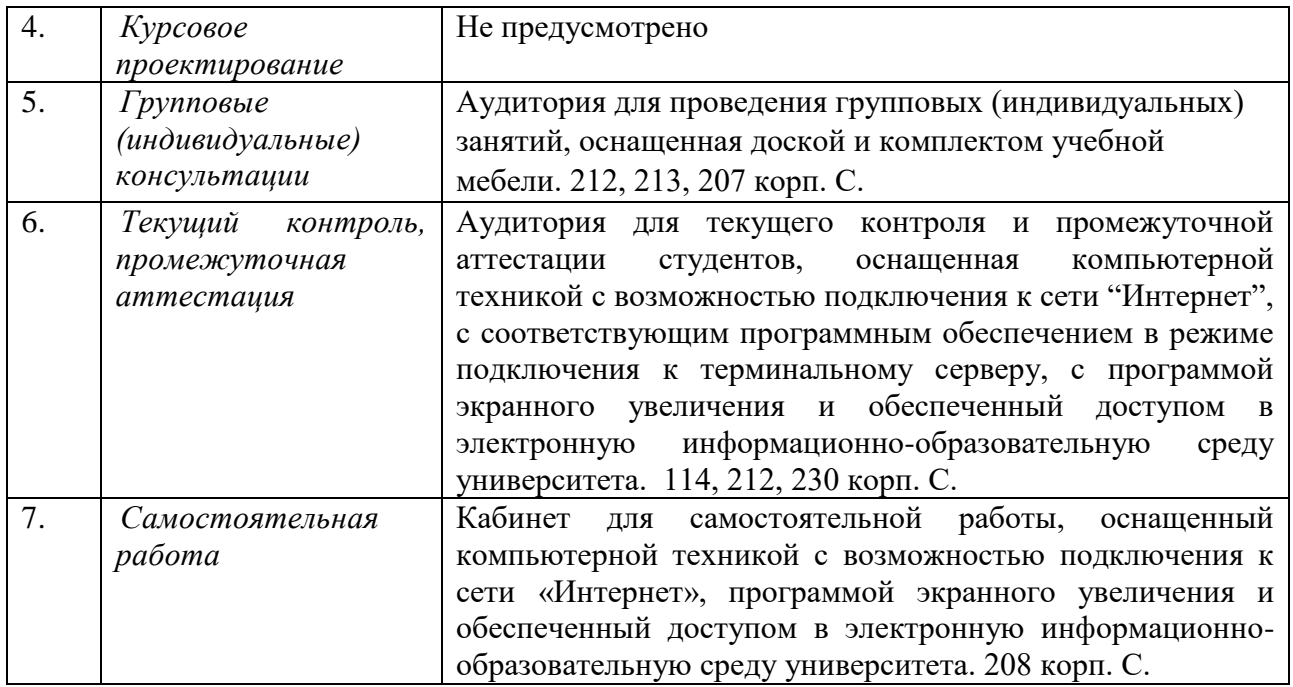